# Net Control Business Script and Net Report

# 1.1 BUSINESS SCRIPT DIRECTIONS

Please follow the directions listed below when using the script.

- a. The text within quotes should be broadcast to the net as written.
- b. Notes within the script provide additional information to the NCS. They are displayed in **Blue** and should not be broadcast to the net.
- c. The place holders <NCS FCC Call sign>, <*FCC Call sign*>, and <*Name*> should be replaced with the FCC Call Sign and name of the individual identified in the script.
- d. The **ACTION** statements within the script describe the actions to be performed by the NCS or the station called by the NCS. They are displayed in **Red** and should not be broadcast to the net.

## 1.2 BUSINESS SCRIPT

The following business script was used during the PinCo ACS Winlink Training Net that took place on February 1<sup>st</sup>, 2023.

## 1.2.1 Net Announcement.

*"Good evening to the net. Hopefully, everyone has had an opportunity to download the detailed Winlink Training Bulletin and ICS 204, Assignment List, that was posted to the [PinCo ACS](https://www.pcacs.org/training/digital-training/winlink-training-net/) Web site."*

*"As a reminder, the information posted on the website contains the information needed to support the net. Specifically, it will provide you with the training net objectives; network type, date, time, and duration of the net; a description of net activities; the* 

*location of any additional material needed to support the net; and detailed instructions for performing planned net activities."* 

*"First I want to review the information located on the ICS 204, Assignment list."*

*ACTION – Brief the Net on the contents of the ICS 204*

*"Before we get started with the business of the net, do I have any questions or comments about tonight's activities, the Winlink Training Bulletin, or the information presented in the ICS 204?* 

*ACTION – Acknowledge comments and questions.*

# 1.2.2 Winlink Check-in Form.

The NCS will identify the recipients of the check-in message and then request that each net participant notify net control when they are ready to send their message to the net.

*"Our first task this evening is the Winlink Check-in form. Each net station is requested to create a Winlink Check-in message and then deliver a copy of the message to the NCS and the PinCo ACS Admin Officer."*

*"All stations, please notify net control when you are ready to deliver your Winlink Check-in message to the net. This is <NCS FCC Call sign> standing-by."* 

*ACTION – Wait for each net station to notify the NCS that they are ready to send Digital traffic.*

*"This is <NCS FCC Call sign>, <FCC Call Sign> please send your digital traffic and notify net control when the digital exchange is complete."*

*ACTION – Wait for <FCC Call Sign> to notify Net Control*

# 1.2.3 Winlink GPS / Position Report.

The NCS will request that each station create a GPS / Position report and post the report to Winlink.

*"Now that everyone has generated a Winlink Check-in message, we'll proceed to the next objective of tonight's net. During this portion of the net, each net participant will create a Winlink Position report and post the report to the [Winlink Website.](https://winlink.org/userPositions) Once reported, the Winlink Common Message Server (CMS) displays the report on a position map located on [Winlink's web site](https://winlink.org/userPositions) and forwards the data to the Automatic Packet Reporting System-Internet System (APRS-IS). Anyone with internet access can view these position reports."* 

*"Do I have any questions about the GPS / Position Report?"*

#### *ACTION – Acknowledge comments and questions.*

*"All stations please create a GPS / Position report. Please notify net control when you are ready to send your digital traffic. This is <NCS FCC Call sign> standing-by."*

*ACTION – Wait for each net station to notify the NCS that they are ready to send Digital traffic.*

*"This is <NCS FCC Call sign>, <FCC Call Sign> please send your digital traffic and notify net control when the digital exchange is complete."*

#### *ACTION – Wait for <FCC Call Sign> to notify Net Control*

## 1.2.4 Winlink ICS 213 General Message Exchange.

Assist net participants with the steps needed to create an ICS 213 general message that is formatted as an exercise message and has a precedence of IMMEDIATE.

*"During this segment of the net, the NCS will send each net participant an ICS 213 General Message. Once you have received the message, each net participant will need to create a new ICS 213 message containing the requested information. As a reminder, do not generate a response to the ICS 213, rather you will be creating a new ICS 213."*

*"It is important that the message you generate is properly formatted as an EXERCISE message and that the message is assigned a precedence of IMMEDIATE."*

*"Do I have any questions before we proceed?"*

#### *ACTION – Acknowledge comments and questions.*

*"Not hearing any more questions, I will now send my message traffic to all net participants. Please stand by while net control sends its digital traffic."*

#### *ACTION – NCS Sends Digital Traffic*

*"This is <NCS FCC Call sign>, the net control station for the PinCo ACS Winlink Training net. I have completed sending my digital traffic. Each net station will need to open a new Winlink session and download all pending messages. Please notify Net Control when you can acknowledge receipt of the ICS 213 General Message. This is <NCS FCC Call sign> standing-by."*

#### *ACTION – Wait for each net station to Acknowledge message receipt.*

*"Please take a few minutes to read the message. Once you have had a chance to digest the information, please contact net control if you have any questions about how to generate the requested ICS 213 message."*

*"If you are comfortable with the request, please notify net control when you're ready to send your digital traffic. This is <NCS FCC Call sign> standing by."*

# *ACTION – Wait for each net station to notify the NCS that they are ready to send Digital traffic.*

*"This is <NCS FCC Call sign>, <FCC Call Sign> please send your digital traffic and notify net control when the digital exchange is complete."*

*ACTION – Wait for <FCC Call Sign> to notify Net Control*

# 1.2.5 Winlink Check-out Form.

The NCS will identify the recipients of the check-out message and then request that each net participant notify net control when they are ready to send their message to the net.

*"We have one remaining task for tonight's net. I'll ask each net participant to deliver a Winlink Check-out message to the net. Once that is complete, we'll secure the net."*

*"So, let's get started. Each station is requested to create a Winlink Check-out message and deliver the message to the NCS and the PinCo ACS Admin Officer. Be sure to include your Winlink Express and template version numbers in the comment section of the message."* 

*"All stations, please notify net control when you are ready to deliver your Winlink Check-out message to the net. This is <NCS FCC Call sign> standing-by."* 

*ACTION – Wait for each net station to notify the NCS that they are ready to send Digital traffic.*

*"This is <NCS FCC Call sign>, <FCC Call Sign> please send your digital traffic and notify net control when the digital exchange is complete."*

*ACTION – Wait for <FCC Call Sign> to notify Net Control*

# 1.2.6 Net Shutdown

a. Once each Winlink Check-out message has been received, the NCS will announce the following information to the Net.

#### *"That completes tonight's planned training activities."*

- b. The NCS will Deactivate the PinCo ACS Winlink Training Net in accordance with the procedure documented on the PinCo ACS Web site.
- c. Each net participant is requested to send their ICS 214 and ICS 309 documents to the NCS by 1200 local on the day following the Winlink net. At that Time, the NCS will finalize the net report and send a Net Report Message to the net manager.

# 1.3 NET REPORT

The PinCo ACS Winlink Training Net was announced at 1930 hours local time on February  $1<sup>st</sup>$ , 2023. The net was shut down at 2031 hours local time. The net successfully completed five of five planned activities. Overall, the message formats and data content were very good. During the net, the NCS assisted several net participants with the configuration of their Winlink software so that it would properly highlight and announce the receipt of Priority, Immediate, and Flash messages. The net control station will review each of the messages generated during the net and provide feedback to all participants.

- a. Four of the six net participants successfully delivered all requested net messages.
- b. One of the net participants was unable to deliver a Winlink Check-out, ICS 214, or ICS 309 due to a local equipment failure.
- c. One of the six net participants was not yet Winlink capable and monitored the net.

The areas that need additional attention during future nets are listed below.

- a. Assigning Message Precedence
- b. Formatting Exercise messages.

# 1.3.1 Questions and Comments

The following table contains a summary of the comments and questions provided by net participants at the conclusion of the net.

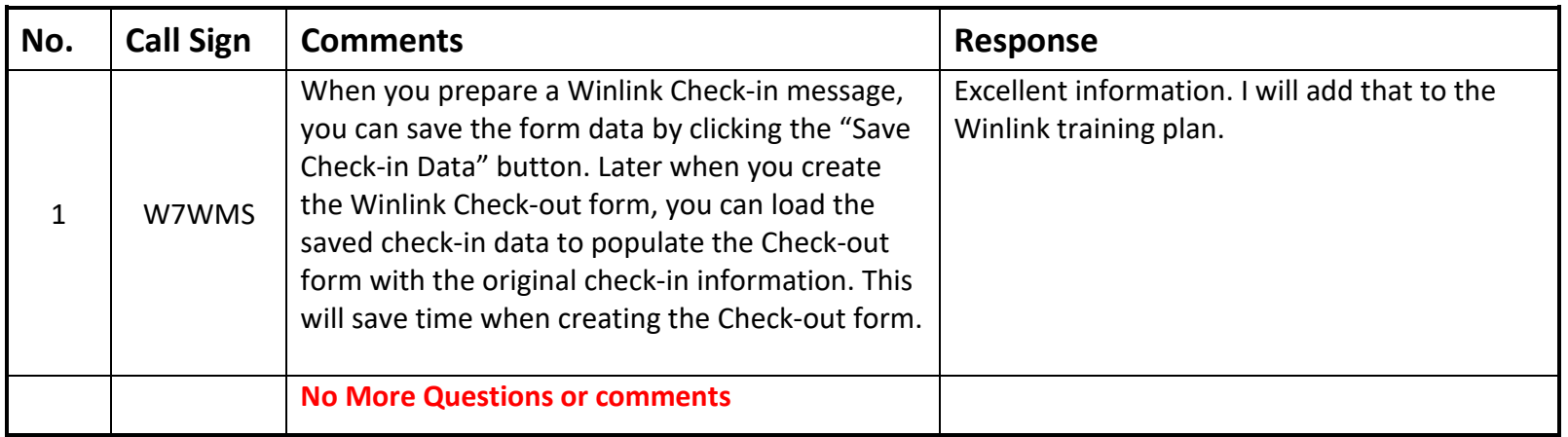

# 1.3.2 Net Control Message Traffic

The message shown in [Figure 1](#page-8-0) was sent by Net Control to each network participant.

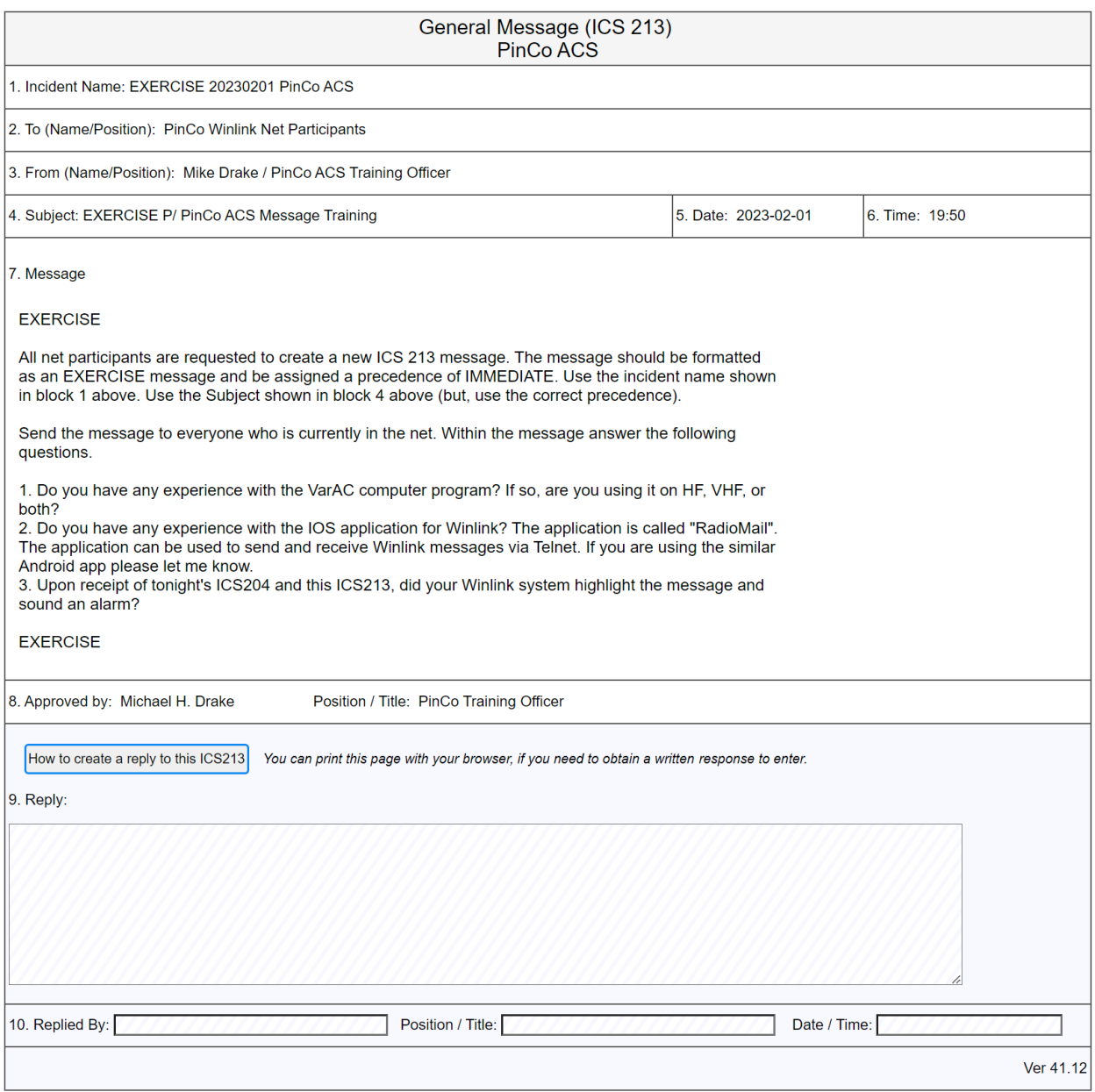

<span id="page-8-0"></span>*Figure 1. General Message - ICS 213*

The Net Report message shown in [Figure 2](#page-9-0) was sent to the PinCo net manager via Radio Relay International (RRI) on Thursday February 2<sup>nd</sup>, 2023. The E-mail address and phone number of the net manager has been redacted from the figure.

> Message ID: 2CNN9LV3PO6A Date: 2023/02/02 17:50 From: WA1RYQ To: RRI-REGION4 Cc: RRI-ARCHIVE Source: WA1RYQ Location: 27.854167N, 82.791667W (Grid square) Subject: QTC 1 R LARGO FL 33770 2 R HXC WA1RYQ 26 SEMINOLE FL 1235L FEB 2 MARK BOYLE W8QFV 620 2ND AVE N LARGO FL 33770 **BT** PINCO ACS/ARES WINLINK TRAINING NET REPORT X DATE 01 FEBRUARY 2023 X CHECKINS 7 BULLETINS 0 FORMAL TRAFFIC PASSED 1 EXERCISE TRAFFIC PASSED 36 MINUTES 61 **BT** MIKE WA1RYQ **AR** [Message receipt requested]

<span id="page-9-0"></span>*Figure 2. PinCo Winlink Training Net Report*

# 1.3.3 Net Control Log.

The table in [Figure 3](#page-10-0) contains a list of the stations participating in the net; the tasks completed by each net participant; and the

message traffic received by net control. Potential anomalies are reported in red.

<span id="page-10-0"></span>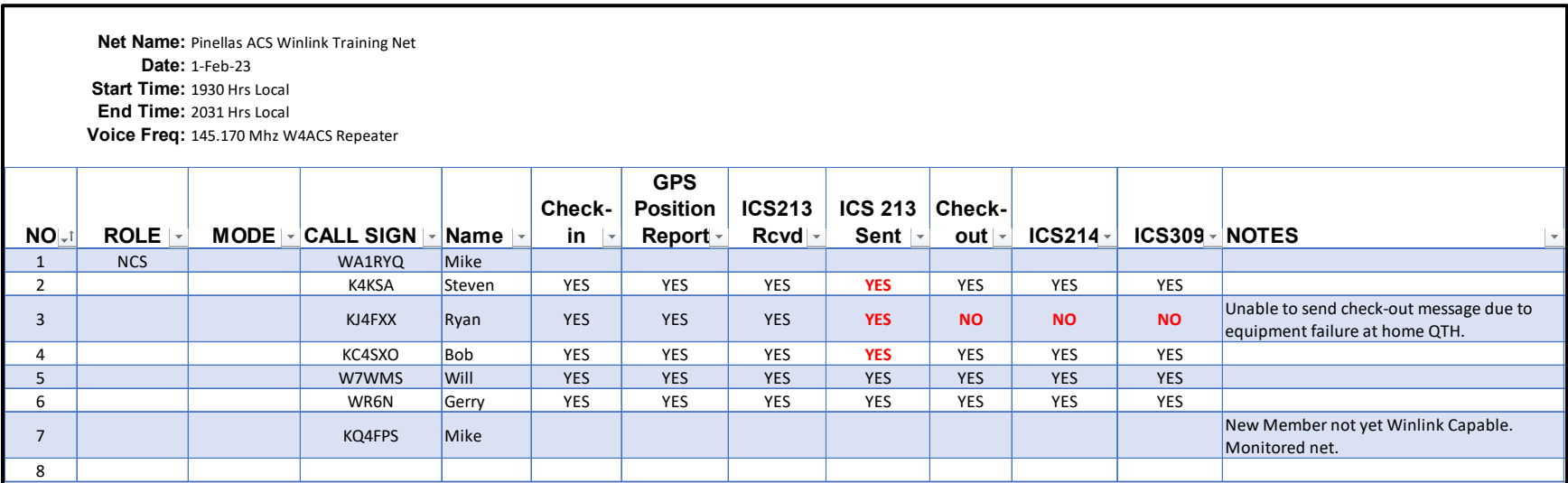

*Figure 3. Net Control Log*

# 1.3.4 Position Reports

Each member of the training net successfully submitted GPS position reports to Winlink. The blue tear drops shown in [Figure 4](#page-11-0) identify the locations reported by each net participant.

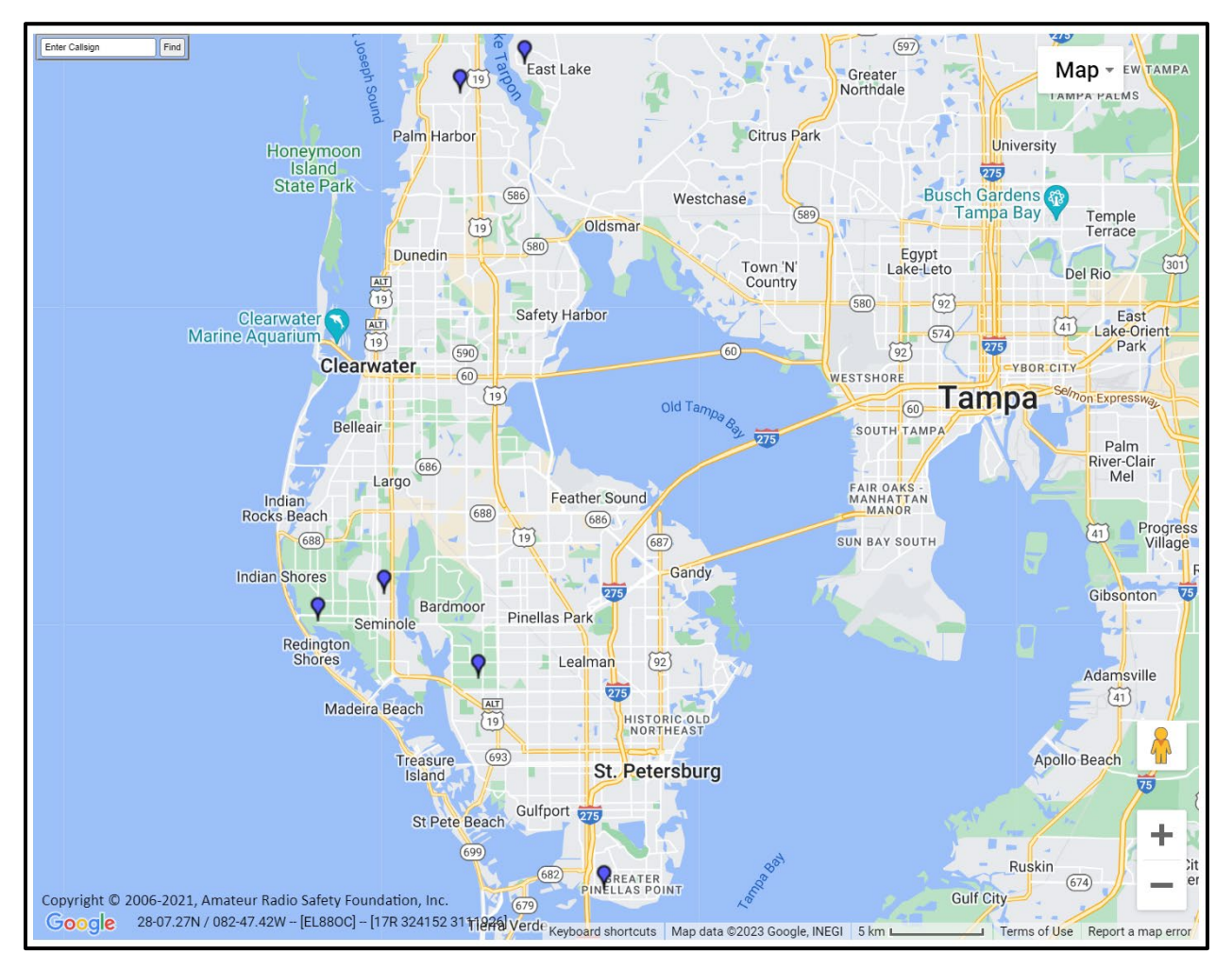

*Figure 4. Position Reports - PinCo Winlink Training Net*

# <span id="page-11-0"></span>1.3.5 ICS 309 Communications Log

The ICS 309 shown in [Figure 5,](#page-12-0) [Figure 6,](#page-13-0) [Figure 7,](#page-14-0) and [Figure 8](#page-15-0) was generated by the Net Control Station, WA1RYQ, and documents all the Winlink traffic send and received by the net control station during the February 1st, 2023, PinCo ACS Winlink Training Net.

| <b>COMMUNICATIONS LOG</b>                                                            |             |                                                                     |                                                                   | TASK # 20230201                                                   |                                                                   | DATE PREPARED: 2023-02-02<br>TIME PREPARED: 12:52 |  |  |
|--------------------------------------------------------------------------------------|-------------|---------------------------------------------------------------------|-------------------------------------------------------------------|-------------------------------------------------------------------|-------------------------------------------------------------------|---------------------------------------------------|--|--|
| OPERATIONAL PERIOD # 20230201 0800 Local to 20230202 1800<br>Local                   |             |                                                                     |                                                                   | TASK NAME: 20230201 PinCo Winlink Training Net                    |                                                                   |                                                   |  |  |
| RADIO OPERATOR NAME: Michael Drake                                                   |             |                                                                     |                                                                   | STATION I.D. WA1RYQ                                               |                                                                   |                                                   |  |  |
| <b>LOG</b>                                                                           |             |                                                                     |                                                                   |                                                                   |                                                                   |                                                   |  |  |
| <b>TIME</b>                                                                          | <b>FROM</b> | TO                                                                  |                                                                   |                                                                   | <b>SUBJECT</b>                                                    |                                                   |  |  |
| 2023-02-01 15:45 WA1RYQ                                                              |             | <b>W7WMS</b>                                                        | PinCo Winlink Training Net - 1 February 2023 #WA1RYQ-023 READ NOW |                                                                   |                                                                   |                                                   |  |  |
| 2023-02-01 15:45 WA1RYQ                                                              |             | KO4QS                                                               |                                                                   | PinCo Winlink Training Net - 1 February 2023 #WA1RYQ-023 READ NOW |                                                                   |                                                   |  |  |
| 2023-02-01 15:45 WA1RYQ                                                              |             | <b>KD4MZL</b>                                                       |                                                                   | PinCo Winlink Training Net - 1 February 2023 #WA1RYQ-023 READ NOW |                                                                   |                                                   |  |  |
| 2023-02-01 15:45 WA1RYQ                                                              |             | KA4EBX                                                              |                                                                   | PinCo Winlink Training Net - 1 February 2023 #WA1RYQ-023 READ NOW |                                                                   |                                                   |  |  |
| 2023-02-01 15:45 WA1RYQ                                                              |             | <b>KJ4RUS</b>                                                       |                                                                   | PinCo Winlink Training Net - 1 February 2023 #WA1RYQ-023 READ NOW |                                                                   |                                                   |  |  |
| 2023-02-01 15:45 WA1RYQ                                                              |             | N4BCK                                                               |                                                                   | PinCo Winlink Training Net - 1 February 2023 #WA1RYQ-023 READ NOW |                                                                   |                                                   |  |  |
| 2023-02-01 15:45 WA1RYQ                                                              |             | KD4BMG                                                              |                                                                   | PinCo Winlink Training Net - 1 February 2023 #WA1RYQ-023 READ NOW |                                                                   |                                                   |  |  |
| 2023-02-01 15:45 WA1RYQ                                                              |             | <b>WR6N</b>                                                         |                                                                   | PinCo Winlink Training Net - 1 February 2023 #WA1RYQ-023 READ NOW |                                                                   |                                                   |  |  |
| 2023-02-01 15:45 WA1RYQ                                                              |             | KC4SXO                                                              |                                                                   |                                                                   | PinCo Winlink Training Net - 1 February 2023 #WA1RYQ-023 READ NOW |                                                   |  |  |
| 2023-02-01 15:45 WA1RYQ                                                              |             | <b>KIARVU</b>                                                       |                                                                   | PinCo Winlink Training Net - 1 February 2023 #WA1RYQ-023 READ NOW |                                                                   |                                                   |  |  |
| 2023-02-01 15:45 WA1RYQ                                                              |             | K4VEB                                                               |                                                                   | PinCo Winlink Training Net - 1 February 2023 #WA1RYQ-023 READ NOW |                                                                   |                                                   |  |  |
| 2023-02-01 15:45 WA1RYQ                                                              |             | KO4PFV                                                              |                                                                   | PinCo Winlink Training Net - 1 February 2023 #WA1RYQ-023 READ NOW |                                                                   |                                                   |  |  |
| 2023-02-01 15:45 WA1RYQ                                                              |             | <b>KG4HNS</b>                                                       |                                                                   | PinCo Winlink Training Net - 1 February 2023 #WA1RYQ-023 READ NOW |                                                                   |                                                   |  |  |
| 2023-02-01 15:45 WA1RYQ                                                              |             | KJ4FXX                                                              |                                                                   | PinCo Winlink Training Net - 1 February 2023 #WA1RYQ-023 READ NOW |                                                                   |                                                   |  |  |
| 2023-02-01 15:45 WA1RYQ                                                              |             | <b>KM4DYD</b>                                                       |                                                                   | PinCo Winlink Training Net - 1 February 2023 #WA1RYQ-023 READ NOW |                                                                   |                                                   |  |  |
| 2023-02-01 15:45 WA1RYQ                                                              |             | NF3E                                                                |                                                                   | PinCo Winlink Training Net - 1 February 2023 #WA1RYQ-023 READ NOW |                                                                   |                                                   |  |  |
| 2023-02-01 15:45 WA1RYQ                                                              |             | K4FLM                                                               |                                                                   | PinCo Winlink Training Net - 1 February 2023 #WA1RYQ-023 READ NOW |                                                                   |                                                   |  |  |
| 2023-02-01 15:45 WA1RYQ                                                              |             | <b>K4KSA</b>                                                        |                                                                   | PinCo Winlink Training Net - 1 February 2023 #WA1RYQ-023 READ NOW |                                                                   |                                                   |  |  |
| 2023-02-01 15:45 WA1RYQ                                                              |             | K1NLS                                                               |                                                                   | PinCo Winlink Training Net - 1 February 2023 #WA1RYQ-023 READ NOW |                                                                   |                                                   |  |  |
| 2023-02-01 15:53 WA1RYQ                                                              |             | W7WMS                                                               |                                                                   | ICS 204 - EXERCISE PinCo ACS 20230201 - 2023/02/01 1550 P/        |                                                                   |                                                   |  |  |
| 2023-02-01 15:53 WA1RYQ                                                              |             | KO4QS                                                               |                                                                   | ICS 204 - EXERCISE PinCo ACS 20230201 - 2023/02/01 1550 P/        |                                                                   |                                                   |  |  |
| 2023-02-01 15:53 WA1RYQ                                                              |             | <b>KD4MZL</b>                                                       |                                                                   | ICS 204 - EXERCISE PinCo ACS 20230201 - 2023/02/01 1550 P/        |                                                                   |                                                   |  |  |
| 2023-02-01 15:53 WA1RYQ                                                              |             | <b>KA4EBX</b>                                                       |                                                                   | ICS 204 - EXERCISE PinCo ACS 20230201 - 2023/02/01 1550 P/        |                                                                   |                                                   |  |  |
| 2023-02-01 15:53 WA1RYQ                                                              |             | <b>KJ4RUS</b>                                                       |                                                                   | ICS 204 - EXERCISE PinCo ACS 20230201 - 2023/02/01 1550 P/        |                                                                   |                                                   |  |  |
| 2023-02-01 15:53 WA1RYQ                                                              |             | N4BCK                                                               |                                                                   | ICS 204 - EXERCISE PinCo ACS 20230201 - 2023/02/01 1550 P/        |                                                                   |                                                   |  |  |
| 2023-02-01 15:53 WA1RYQ                                                              |             | <b>KD4BMG</b>                                                       |                                                                   | ICS 204 - EXERCISE PinCo ACS 20230201 - 2023/02/01 1550 P/        |                                                                   |                                                   |  |  |
| 2023-02-01 15:53 WA1RYQ                                                              |             | <b>WR6N</b>                                                         |                                                                   | ICS 204 - EXERCISE PinCo ACS 20230201 - 2023/02/01 1550 P/        |                                                                   |                                                   |  |  |
| 2023-02-01 15:53 WA1RYQ                                                              |             | KC4SXO                                                              |                                                                   | ICS 204 - EXERCISE PinCo ACS 20230201 - 2023/02/01 1550 P/        |                                                                   |                                                   |  |  |
| 2023-02-01 15:53 WA1RYQ                                                              |             | <b>KIARVU</b>                                                       |                                                                   | ICS 204 - EXERCISE PinCo ACS 20230201 - 2023/02/01 1550 P/        |                                                                   |                                                   |  |  |
| 2023-02-01 15:53 WA1RYQ                                                              |             | K4VEB<br>ICS 204 - EXERCISE PinCo ACS 20230201 - 2023/02/01 1550 P/ |                                                                   |                                                                   |                                                                   |                                                   |  |  |
| <b>ICS 309</b><br>Page 1 of 4<br>ICS-309 report generated by Winlink Express 1.7.4.0 |             |                                                                     |                                                                   |                                                                   |                                                                   |                                                   |  |  |

<span id="page-12-0"></span>*Figure 5. Net Control Communications Log - ICS 309 - Page 1 of 4*

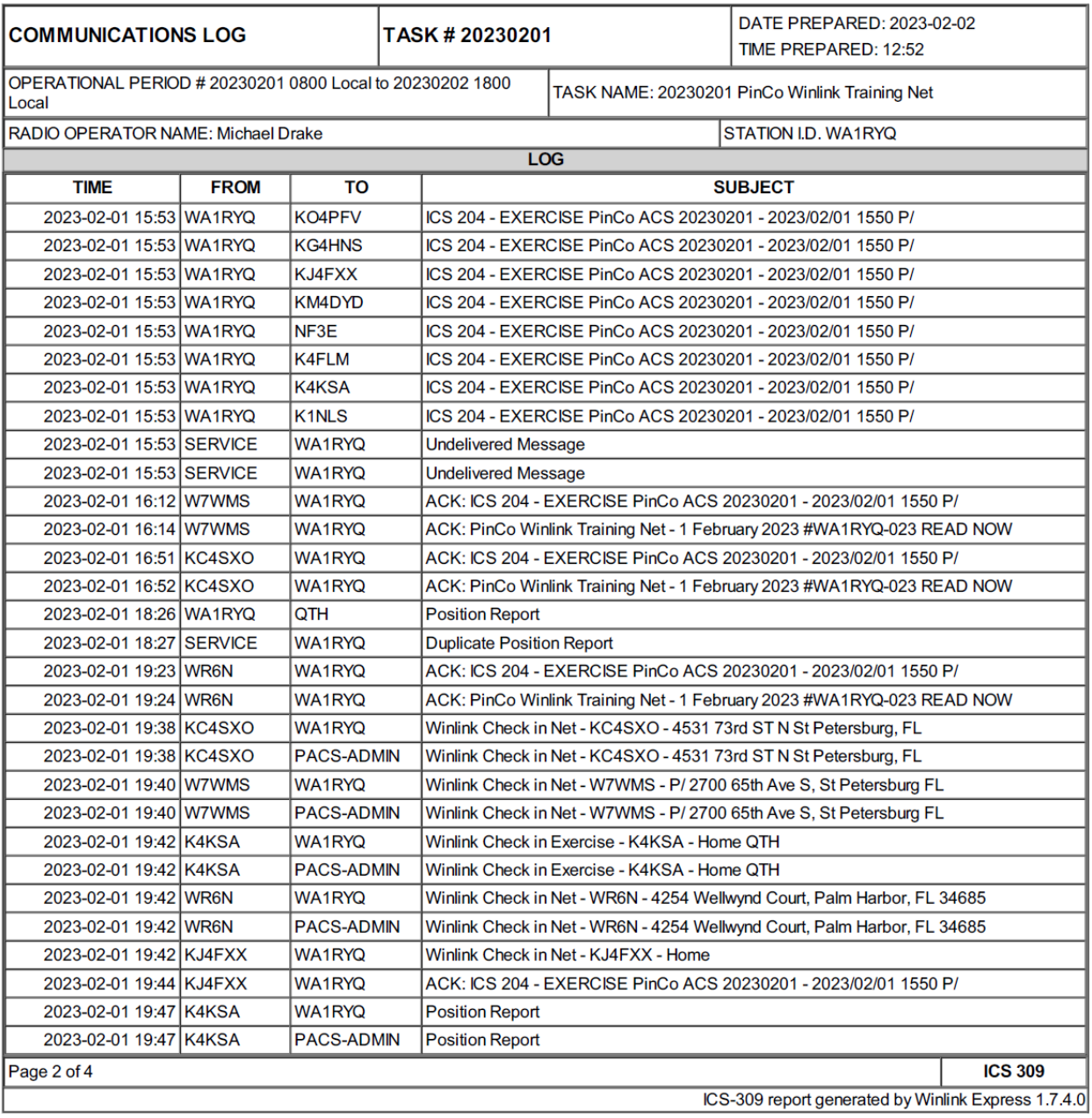

<span id="page-13-0"></span>*Figure 6. Net Control Communications Log - ICS 309 - Page 2 of 4*

| <b>COMMUNICATIONS LOG</b>                                          |             |                                                | TASK # 20230201                                                                                          |  | DATE PREPARED: 2023-02-02<br>TIME PREPARED: 12:52   |  |  |  |  |
|--------------------------------------------------------------------|-------------|------------------------------------------------|----------------------------------------------------------------------------------------------------|--|-----------------------------------------------------|--|--|--|--|
| OPERATIONAL PERIOD # 20230201 0800 Local to 20230202 1800<br>Local |             | TASK NAME: 20230201 PinCo Winlink Training Net |                                                                                                    |  |                                                     |  |  |  |  |
| RADIO OPERATOR NAME: Michael Drake                                 |             |                                                |                                                                                                    |  | STATION I.D. WA1RYQ                                 |  |  |  |  |
|                                                                    | <b>LOG</b>  |                                                |                                                                                                    |  |                                                     |  |  |  |  |
| <b>TIME</b>                                                        | <b>FROM</b> | TO                                             | <b>SUBJECT</b>                                                                                           |  |                                                     |  |  |  |  |
| 2023-02-01 19:51 WA1RYQ K4KSA                                      |             |                                                | 213-EXERCISE 20230201 PinCo ACS-EXERCISE P/ PinCo ACS Message Training - 2023-02                         |  |                                                     |  |  |  |  |
| 2023-02-01 19:51 WA1RYQ KJ4FXX                                     |             |                                                | 213-EXERCISE 20230201 PinCo ACS-EXERCISE P/ PinCo ACS Message Training - 2023-02                         |  |                                                     |  |  |  |  |
| 2023-02-01 19:51 WA1RYQ                                            |             | KC4SXO                                         | 213-EXERCISE 20230201 PinCo ACS-EXERCISE P/ PinCo ACS Message Training - 2023-02                         |  |                                                     |  |  |  |  |
| 2023-02-01 19:51 WA1RYQ W7WMS                                      |             |                                                | 213-EXERCISE 20230201 PinCo ACS-EXERCISE P/ PinCo ACS Message Training - 2023-02                         |  |                                                     |  |  |  |  |
| 2023-02-01 19:51 WA1RYQ                                            |             | WR <sub>6N</sub>                               | 213-EXERCISE 20230201 PinCo ACS-EXERCISE P/ PinCo ACS Message Training - 2023-02                         |  |                                                     |  |  |  |  |
| 2023-02-01 19:51 WA1RYQ KQ4FPS                                     |             |                                                | 213-EXERCISE 20230201 PinCo ACS-EXERCISE P/ PinCo ACS Message Training - 2023-02                         |  |                                                     |  |  |  |  |
| 2023-02-01 19:52 SERVICE WA1RYQ                                    |             |                                                | <b>Undelivered Message</b>                                                                               |  |                                                     |  |  |  |  |
| 2023-02-01 19:52 W7WMS                                             |             | <b>WA1RYQ</b>                                  | ACK: 213-EXERCISE 20230201 PinCo ACS-EXERCISE P/ PinCo ACS Message Training - 20                         |  |                                                     |  |  |  |  |
| 2023-02-01 19:52 WR6N                                              |             | <b>WA1RYQ</b>                                  | ACK: 213-EXERCISE 20230201 PinCo ACS-EXERCISE P/ PinCo ACS Message Training - 20                         |  |                                                     |  |  |  |  |
| 2023-02-01 19:53 KC4SXO                                            |             | <b>WA1RYQ</b>                                  | ACK: 213-EXERCISE 20230201 PinCo ACS-EXERCISE P/ PinCo ACS Message Training - 20                         |  |                                                     |  |  |  |  |
| 2023-02-01 19:53 KJ4FXX                                            |             | <b>WA1RYQ</b>                                  | ACK: 213-EXERCISE 20230201 PinCo ACS-EXERCISE P/ PinCo ACS Message Training - 20                         |  |                                                     |  |  |  |  |
| 2023-02-01 19:58 W7WMS                                             |             | <b>WA1RYQ</b>                                  | 213-EXERCISE 20230201 PinCo ACS-EXERCISE O/ PinCo ACS Message Training - 2023-02                         |  |                                                     |  |  |  |  |
| 2023-02-01 19:58 W7WMS                                             |             |                                                | PACS-ADMIN 213-EXERCISE 20230201 PinCo ACS-EXERCISE O/ PinCo ACS Message Training - 2023-02              |  |                                                     |  |  |  |  |
| 2023-02-01 19:59 WA1RYQ                                            |             | <b>W7WMS</b>                                   | ACK: 213-EXERCISE 20230201 PinCo ACS-EXERCISE O/ PinCo ACS Message Training - 2023-02                    |  |                                                     |  |  |  |  |
| 2023-02-01 20:00 KJ4FXX                                            |             | <b>WA1RYQ</b>                                  | Re: 213-EXERCISE 20230201 PinCo ACS-EXERCISE P/ PinCo ACS Message Training - 202                         |  |                                                     |  |  |  |  |
| 2023-02-01 20:01 WR6N                                              |             |                                                | PACS-ADMIN 213-EXERCISE 20230201 PinCo ACS-EXERCISE P/ PinCo ACS Message Training - 2023-02              |  |                                                     |  |  |  |  |
| 2023-02-01 20:01 WR6N                                              |             | <b>WA1RYQ</b>                                  | 213-EXERCISE 20230201 PinCo ACS-EXERCISE P/ PinCo ACS Message Training - 2023-02                         |  |                                                     |  |  |  |  |
| 2023-02-01 20:02 KC4SXO                                            |             | <b>WA1RYQ</b>                                  | 213-EXERCISE 20230201 PinCo ACS-EXERCISE IMMEDIATE - 2023-02-01 19:59                                    |  |                                                     |  |  |  |  |
|                                                                    |             |                                                | 2023-02-01 20:02 KC4SXO PACS-ADMIN 213-EXERCISE 20230201 PinCo ACS-EXERCISE IMMEDIATE - 2023-02-01 19:59 |  |                                                     |  |  |  |  |
| 2023-02-01 20:03 K4KSA                                             |             | <b>WA1RYQ</b>                                  | 213-EXERCISE 20230201 PinCo ACS-EXERCISE P/ PinCo ACS Message Training IMMEDIATE                         |  |                                                     |  |  |  |  |
| 2023-02-01 20:03 K4KSA                                             |             |                                                | PACS-ADMIN 213-EXERCISE 20230201 PinCo ACS-EXERCISE P/ PinCo ACS Message Training IMMEDIATE              |  |                                                     |  |  |  |  |
| 2023-02-01 20:15 WA1RYQ                                            |             | <b>K4KSA</b>                                   | this is a test message P/                                                                                |  |                                                     |  |  |  |  |
| 2023-02-01 20:15 WA1RYQ                                            |             | KJ4FXX                                         | this is a test message P/                                                                                |  |                                                     |  |  |  |  |
| 2023-02-01 20:15 WA1RYQ                                            |             | KC4SXO                                         | this is a test message P/                                                                                |  |                                                     |  |  |  |  |
| 2023-02-01 20:15 WA1RYQ                                            |             | <b>W7WMS</b>                                   | this is a test message P/                                                                                |  |                                                     |  |  |  |  |
| 2023-02-01 20:15 WA1RYQ                                            |             | WR <sub>6N</sub>                               | this is a test message P/                                                                                |  |                                                     |  |  |  |  |
| 2023-02-01 20:16 WR6N                                              |             | <b>WA1RYQ</b>                                  | ACK: this is a test message P/                                                                           |  |                                                     |  |  |  |  |
| 2023-02-01 20:18 W7WMS                                             |             | <b>WA1RYQ</b>                                  | ACK: this is a test message P/                                                                           |  |                                                     |  |  |  |  |
| 2023-02-01 20:19 W7WMS                                             |             | <b>WA1RYQ</b>                                  | Winlink Check Out Net - W7WMS - P/ 2700 65th Ave S, St Petersburg FL                                     |  |                                                     |  |  |  |  |
| 2023-02-01 20:19 W7WMS                                             |             | <b>PACS-ADMIN</b>                              | Winlink Check Out Net - W7WMS - P/ 2700 65th Ave S, St Petersburg FL                                     |  |                                                     |  |  |  |  |
| <b>ICS 309</b><br>Page 3 of 4                                      |             |                                                |                                                                                                    |  |                                                     |  |  |  |  |
|                                                                    |             |                                                |                                                                                                    |  | ICS-309 report generated by Winlink Express 1.7.4.0 |  |  |  |  |

<span id="page-14-0"></span>*Figure 7. Net Control Communications Log - ICS 309 - Page 3 of 4*

| <b>COMMUNICATIONS LOG</b>                                                            |             |                    | TASK # 20230201                                                                       |                                                | DATE PREPARED: 2023-02-02<br><b>TIME PREPARED: 12:52</b> |  |  |  |
|--------------------------------------------------------------------------------------|-------------|--------------------|---------------------------------------------------------------------------------------|------------------------------------------------|----------------------------------------------------------|--|--|--|
| OPERATIONAL PERIOD # 20230201 0800 Local to 20230202 1800<br>Local                   |             |                    |                                                                                       | TASK NAME: 20230201 PinCo Winlink Training Net |                                                          |  |  |  |
| RADIO OPERATOR NAME: Michael Drake                                                   |             |                    | STATION I.D. WA1RYQ                                                                   |                                                |                                                          |  |  |  |
| <b>LOG</b>                                                                           |             |                    |                                                                                       |                                                |                                                          |  |  |  |
| <b>TIME</b>                                                                          | <b>FROM</b> | TO                 | <b>SUBJECT</b>                                                                        |                                                |                                                          |  |  |  |
| 2023-02-01 20:22 WR6N                                                                |             | WA1RYQ             | Winlink Check Out Net - WR6N - 4254 Wellwynd Court, Palm Harbor, FL 34685             |                                                |                                                          |  |  |  |
| 2023-02-01 20:22 WR6N                                                                |             | <b>PACS-ADMIN</b>  | Winlink Check Out Net - WR6N - 4254 Wellwynd Court, Palm Harbor, FL 34685             |                                                |                                                          |  |  |  |
| 2023-02-01 20:24 KC4SXO                                                              |             | <b>WA1RYQ</b>      | Winlink Check Out Net - KC4SXO - 4531 73rd ST N St Petersburg, FL                     |                                                |                                                          |  |  |  |
| 2023-02-01 20:24 KC4SXO                                                              |             | <b>PACS-ADMIN</b>  | Winlink Check Out Net - KC4SXO - 4531 73rd ST N St Petersburg, FL                     |                                                |                                                          |  |  |  |
| 2023-02-01 20:26 K4KSA                                                               |             | <b>WA1RYQ</b>      | Winlink Check Out Exercise - K4KSA - Home QTH                                         |                                                |                                                          |  |  |  |
| 2023-02-01 20:26 K4KSA                                                               |             | <b>PACS-ADMIN</b>  | Winlink Check Out Exercise - K4KSA - Home QTH                                         |                                                |                                                          |  |  |  |
| 2023-02-01 20:38 W7WMS                                                               |             | <b>WA1RYQ</b>      | ICS 309- PACS Winlink Training Net - Will Scott - W7WMS - 2023-02-01 20:37            |                                                |                                                          |  |  |  |
| 2023-02-01 20:38 W7WMS                                                               |             | <b>PACS-ADMIN</b>  | ICS 309- PACS Winlink Training Net - Will Scott - W7WMS - 2023-02-01 20:37            |                                                |                                                          |  |  |  |
| 2023-02-01 20:39 W7WMS                                                               |             | <b>WA1RYQ</b>      | 214- PACS Winlink Training Net 2023-02-01 - Will Scott-2023-02-01 19:30 - 2023-0      |                                                |                                                          |  |  |  |
| 2023-02-01 20:39 W7WMS                                                               |             | <b>PACS-ADMIN</b>  | 214- PACS Winlink Training Net 2023-02-01 - Will Scott-2023-02-01 19:30 - 2023-0      |                                                |                                                          |  |  |  |
| 2023-02-01 20:40 KC4SXO                                                              |             | <b>WA1RYQ</b>      | 214- EXERCISE 20230201 PinCo ACS Winlink Training Net - Robert Burke KC4SXO-202       |                                                |                                                          |  |  |  |
| 2023-02-01 20:40 KC4SXO                                                              |             | <b>PACS-ADMIN</b>  | 214- EXERCISE 20230201 PinCo ACS Winlink Training Net - Robert Burke KC4SXO-202       |                                                |                                                          |  |  |  |
| 2023-02-01 20:45 WA1RYQ                                                              |             | W7WMS              | ACK: 214- PACS Winlink Training Net 2023-02-01 - Will Scott-2023-02-01 19:30 - 2023-0 |                                                |                                                          |  |  |  |
| 2023-02-01 20:47 WR6N                                                                |             | <b>WA1RYQ</b>      | 214- EXERCISE PinCo ACS 20230201 - Gerry Pollack WR6N-2023-02-01 19:30 - 2023-02      |                                                |                                                          |  |  |  |
| 2023-02-01 20:47 WR6N                                                                |             | <b>PACS-ADMIN</b>  | 214- EXERCISE PinCo ACS 20230201 - Gerry Pollack WR6N-2023-02-01 19:30 - 2023-02      |                                                |                                                          |  |  |  |
| 2023-02-01 20:54 WR6N                                                                |             | <b>WA1RYQ</b>      | ICS 309- PACS WINLINK TRAINING NET - Gerry Pollack - WR6N - 2023-02-01 20:52          |                                                |                                                          |  |  |  |
| 2023-02-01 20:54 WR6N                                                                |             | <b>PACS-ADMIN</b>  | ICS 309- PACS WINLINK TRAINING NET - Gerry Pollack - WR6N - 2023-02-01 20:52          |                                                |                                                          |  |  |  |
| 2023-02-01 20:54 KC4SXO                                                              |             | <b>WA1RYQ</b>      | ICS 309--Bob Burke KC4SXO-KC4SXO-2023-02-01 20:46                                     |                                                |                                                          |  |  |  |
| 2023-02-01 20:54 KC4SXO                                                              |             | <b>PACS-ADMIN</b>  | ICS 309--Bob Burke KC4SXO-KC4SXO-2023-02-01 20:46                                     |                                                |                                                          |  |  |  |
| 2023-02-01 21:49 K4KSA                                                               |             | <b>WA1RYQ</b>      | ICS 309--Steven Siesel - K4KSA - 2023-02-01 21:47                                     |                                                |                                                          |  |  |  |
| 2023-02-01 21:49 K4KSA                                                               |             | <b>PACS-ADMIN</b>  | ICS 309--Steven Siesel - K4KSA - 2023-02-01 21:47                                     |                                                |                                                          |  |  |  |
| 2023-02-01 21:54 K4KSA                                                               |             | <b>WA1RYQ</b>      | 214- PACS Winlink Training 01Feb2023 - Steven Siesel/K4KSA-1930 - 2030                |                                                |                                                          |  |  |  |
| 2023-02-01 21:54 K4KSA                                                               |             | <b>PACS-ADMIN</b>  | 214- PACS Winlink Training 01Feb2023 - Steven Siesel/K4KSA-1930 - 2030                |                                                |                                                          |  |  |  |
| 2023-02-02 09:53 WA1RYQ                                                              |             | KC4SXO             | ACK: 214- EXERCISE 20230201 PinCo ACS Winlink Training Net - Robert Burke KC4SXO-202  |                                                |                                                          |  |  |  |
| 2023-02-02 12:50 WA1RYQ                                                              |             | <b>RRI-REGION4</b> | QTC 1 R LARGO FL 33770                                                                |                                                |                                                          |  |  |  |
| 2023-02-02 12:50 WA1RYQ                                                              |             | <b>RRI-ARCHIVE</b> | QTC 1 R LARGO FL 33770                                                                |                                                |                                                          |  |  |  |
|                                                                                      |             |                    |                                                                                       |                                                |                                                          |  |  |  |
|                                                                                      |             |                    |                                                                                       |                                                |                                                          |  |  |  |
| <b>ICS 309</b><br>Page 4 of 4<br>ICS-309 report generated by Winlink Express 1.7.4.0 |             |                    |                                                                                       |                                                |                                                          |  |  |  |

<span id="page-15-0"></span>*Figure 8. Net Control Communications Log - ICS 309 - Page 4 of 4*